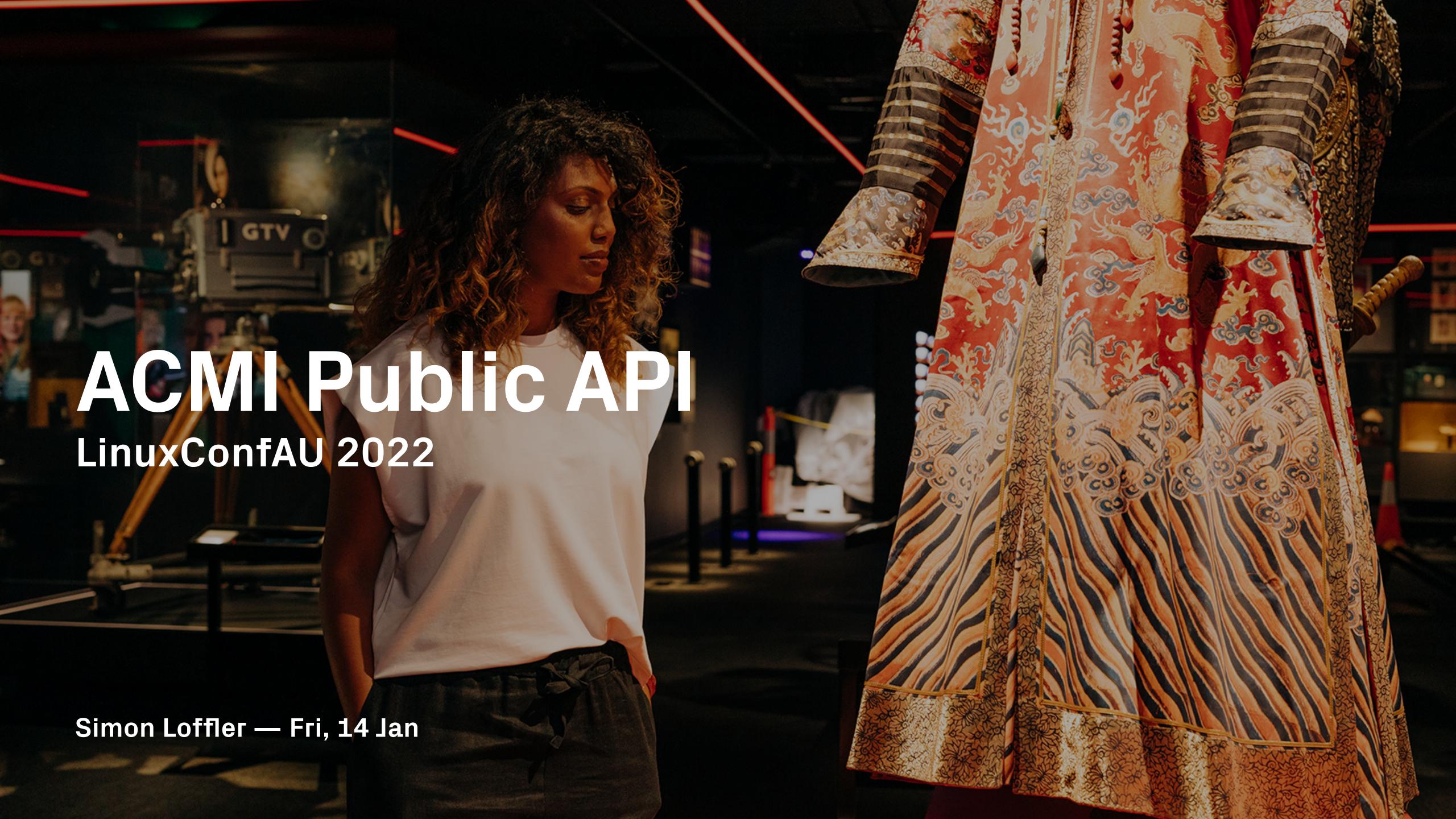

### Why did we build it?

- Open data we receive public funding, so data we make should be public too
- Regular updates our last data release was 5 years ago
- Accessibility we need an API to build accessible museum labels
- Data links to match our collection data with other institutions
- Experimentation to build applications that extend and transform our data

#### Who did we build it for?

- Researchers to study representation, demographics in our data
- Technologists for hackathons, to build visualisations
- Internal use for accessibility, ML experiments, intra-team development...
- ...without taking down the private museum API
- You we'd love to hear what you do with it <u>@ACMILabs</u>

### Who did we build it for?

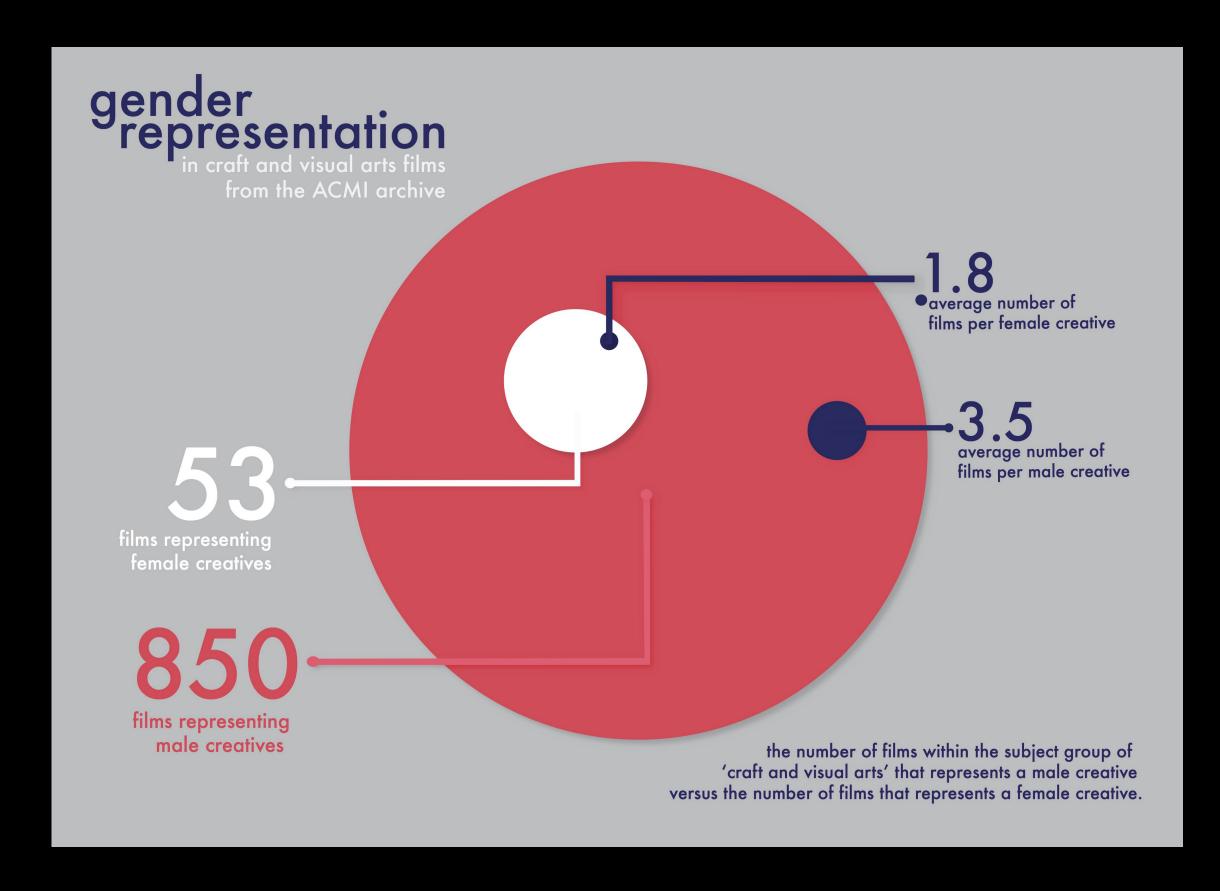

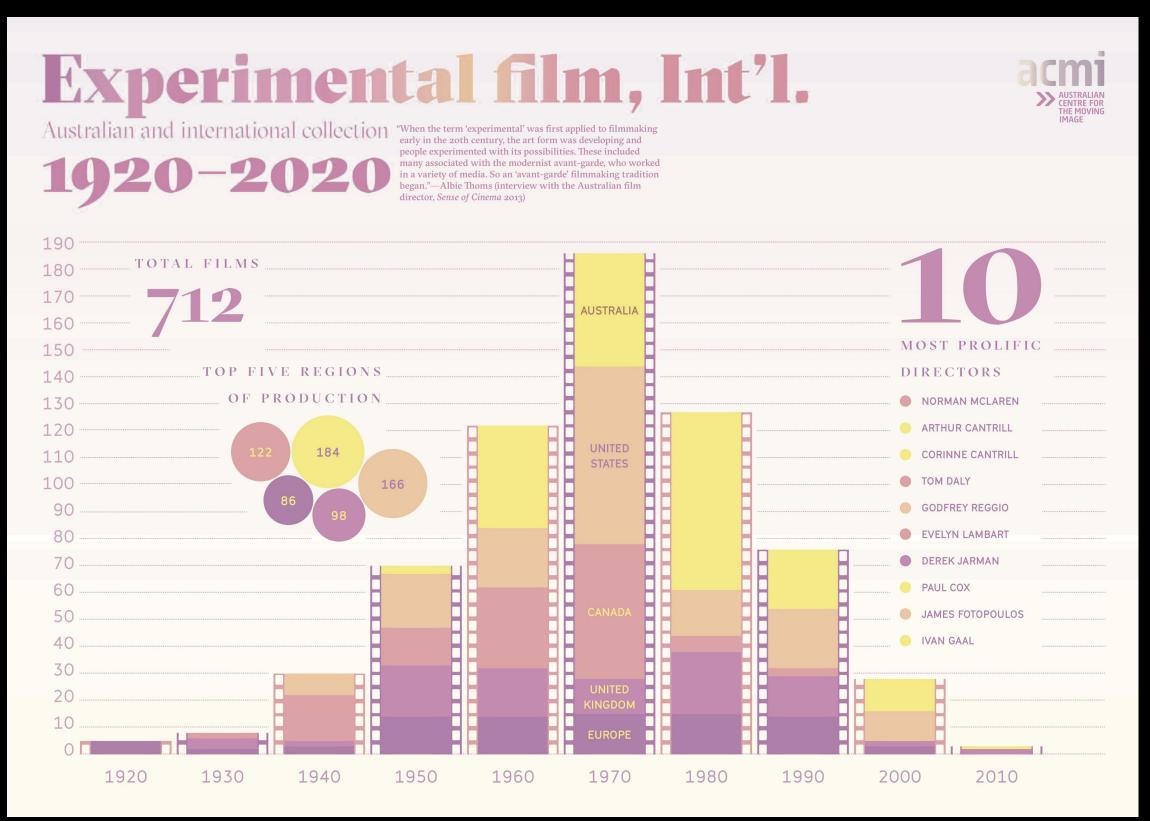

RMIT student data visualisations in 2016 — labs.acmi.net.au

XOS dependency map Organisation Calendar Playback status Playback status Playlist content + Media **XOS** errors XOS Tap reads (Ticket scans) Works Images New Videos Works + AV Records Rights management Tap reads

#### How did we build it?

- Private APIs first XOS private APIs power our website and Story of the Moving Image experience
- Code and metadata JSON/TSV metadata archive, API code all in one repo
- Alpine Linux/Docker small, secure, fast, repeatable builds, for development and production
- Flask Python framework with minimal dependencies
- Elasticsearch Elastic Cloud in production, development Docker image

#### How did we build it?

- Infrastructure Terraformed Azure servers with horizontal autoscaling and two replicas
- Cron on Staging nightly cron job runs the API update (JSON/TSV) and autodeploys via Kubernetes. Updates can be toggled via an environment variable
- **Production** weekly manual releases via Github after data validation. Gunicorn server in production
- Development Flask development server and Elasticsearch instance via Docker Compose (demo)

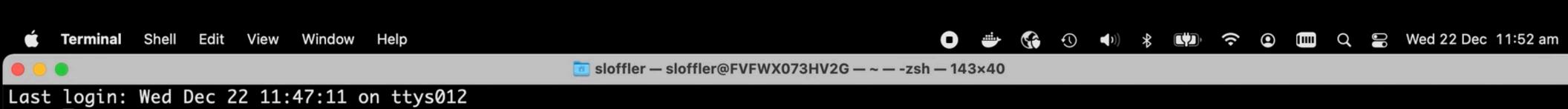

#### What were the results?

- Speed ~250ms response for indexes and objects
  - 3 requests per second: p(95): 260ms and med: 158ms
  - 18 requests per second: p(95): 3280ms and med: 624ms
- Cost ~AUD\$100/month hosted in Azure on Standard\_D2\_v2 nodes
- Time ~4 months (first commit 5th July, 11th November launch)
- Dependencies Docker images and Python dependencies update nightly
- Documentation acmi.net.au/api

#### What were the results?

- Blog post including a bit more history, and prototypes: labs.acmi.net.au
- ACMI prototypes two Jupyter Notebooks:
  - Machine dreaming generates images from works metadata
  - Wikidata biographies matches ACMI creators to Wikidata entities
- Public use since the API release:
  - Wikidata works Paul matched ACMI works to Wikidata entities
  - Accession Number API Aaron matched ACMI accession numbers to website URLs
  - Wikimedia Australia Wikidata fellowship related project link

### Machine dreaming

#### Metadata - The Matrix

['The Matrix', 'The Question that drives us all -', 'What is the Matrix? "Do you believe', 'in fate?" "No, I dont like to', 'know that I am not in control', 'of my life" "You feel that something', 'is wrong but you dont know what', 'it is.']

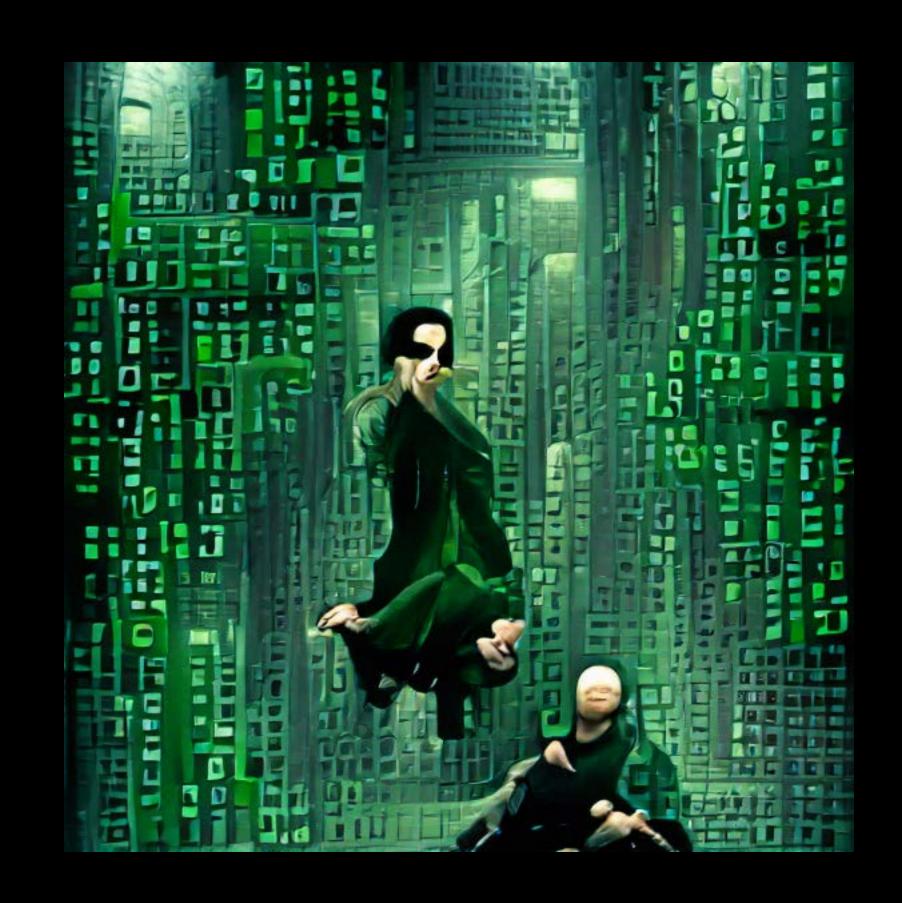

## Machine dreaming

#### Metadata - Mad Max

['Mad Max', 'George Miller's Mad Max revolutionised movies when', 'it tore through cinemas in 1979. Bursting', 'with stunning practical effects, explosive set pieces', 'and iconic costumes, the original Mad Max', 'trilogy (1979-85) cemented its place in pop', 'culture before roaring back to life 30', 'years later.']

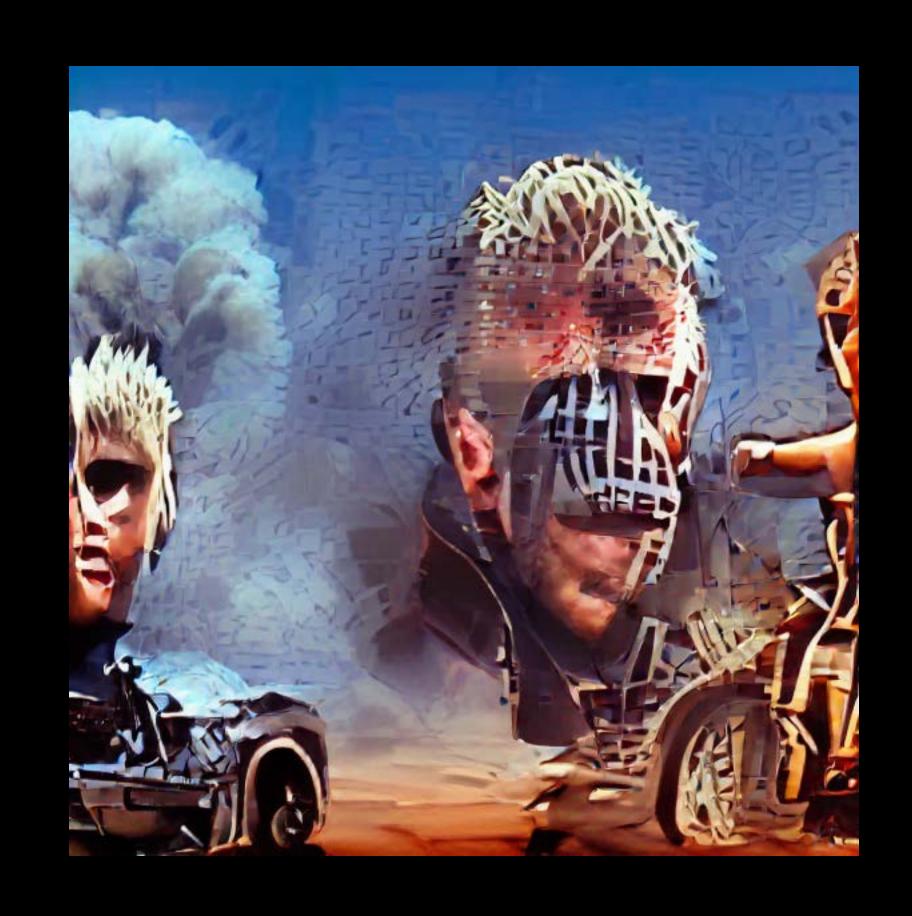

ACMI API x VQGAN+CLIP — github.com/acmilabs

### Machine dreaming

#### Metadata - The Hobbit

['The Hobbit', '"The Hobbit" computer game for BBC Model', 'B."The Hobbit" is a single-player text adventure', 'game, originally released for the games platform', 'ZX Spectrum 48K. It was subsequently released', 'for other platforms including BBC. (See Documentation', 'window for full list of game releases).']

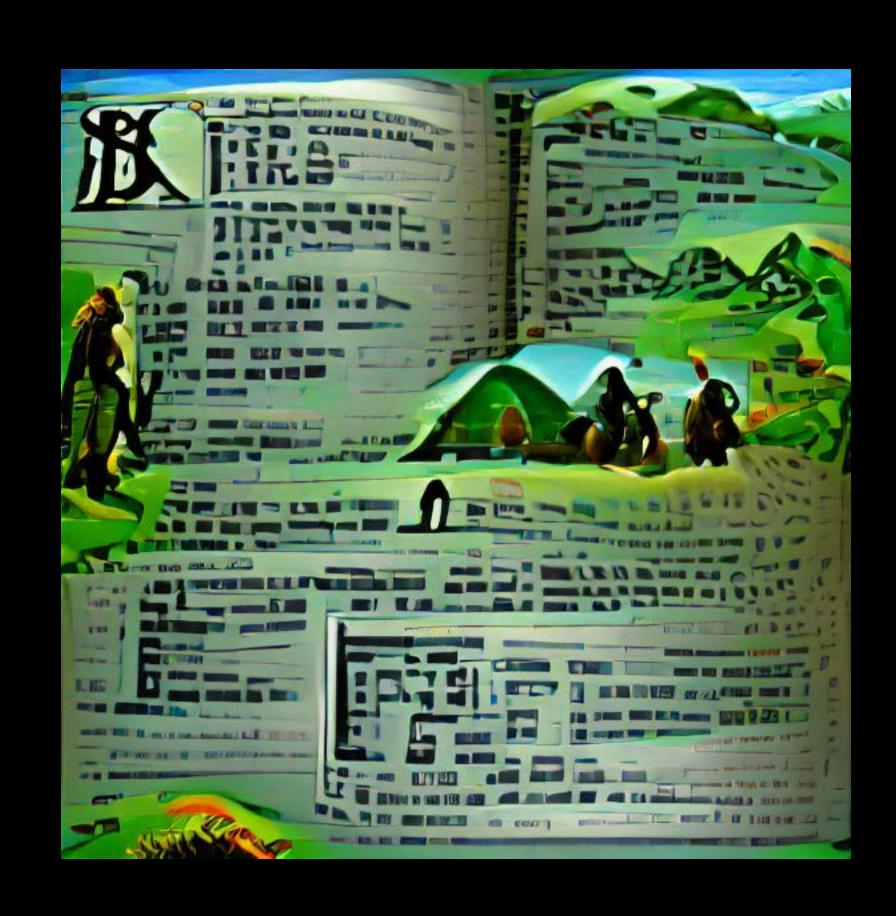

ACMI API x VQGAN+CLIP — github.com/acmilabs

## Machine dreaming

#### Metadata - Night cries a rural tragedy

['Night cries a rural tragedy', 'In the red glow of the outback', 'an Aboriginal woman nurses her ill white', 'mother. As we watch the old woman', 'dying her daughter confronts the finality of', 'death; the bitterness of memory.']

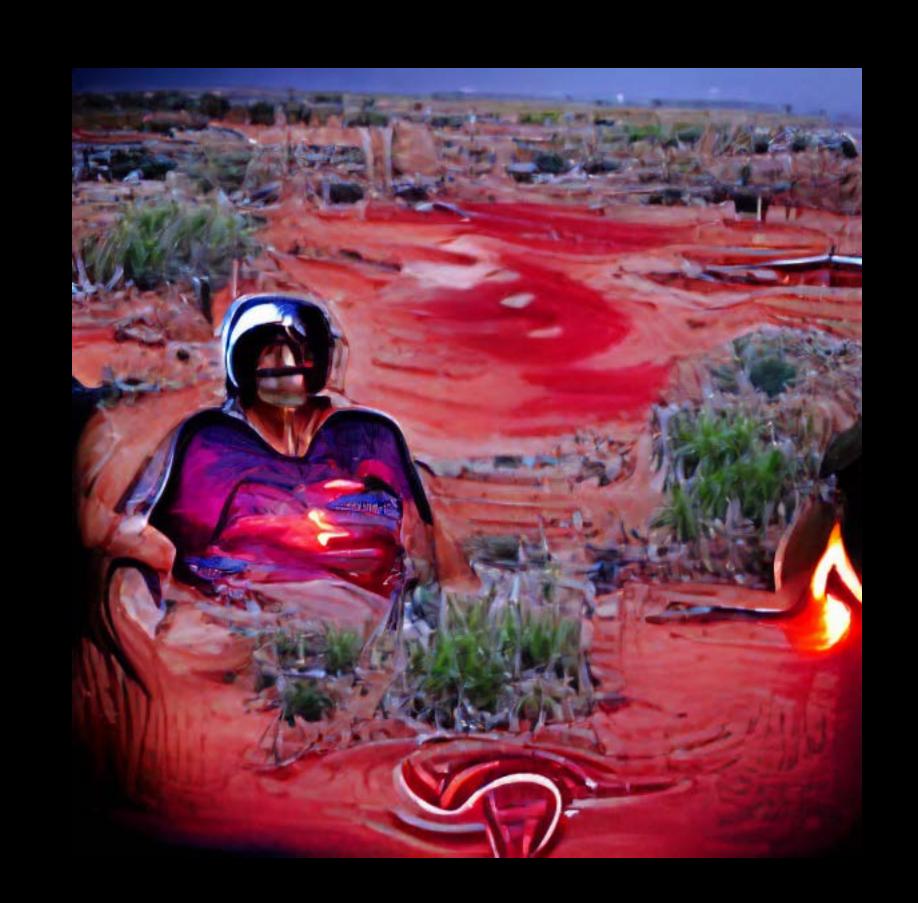

ACMI API x VQGAN+CLIP — github.com/acmilabs

### Challenges

- Licensing we couldn't license all of our images/videos as Creative Commons Zero due to Copyright laws, Indigenous IP, moral rights
- Expectations museum data isn't very useful on its own, so we need to automate linking it to other collections e.g. Wikidata
- Data creation is slow digitising a film takes at least 4x the runtime in labour. We also have records from the 1940s, some of which have problematic content which takes time to review
- Update time updating 45,000 records take ~4 hours, so we run the updater overnight
- Git nightly git diffs on 45,000 files sometimes fails on our pods with limited resources

## Thank you!

- API api.acmi.net.au
- Blog labs.acmi.net.au
- Website www.acmi.net.au
- GitHub github.com/acmilabs
- Twitter <u>@ACMILabs</u>
- Slides sighmon.com/acmi

Simon Loffler — @sighmon — simon.loffler@acmi.net.au

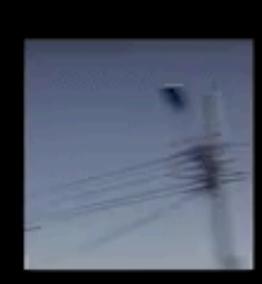

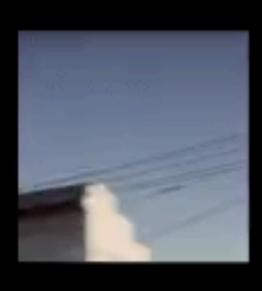

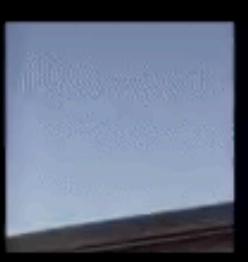

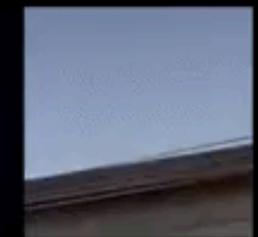